## **BRD ANYMA** - FX **FUNCȚIONALITĂȚI ALE PLATFORMEI**

## **D.3**

## **CUM POT SĂ ÎMI PERSONALIZEZ PLATFORMA?**

În meniul **Setări** vei găsi câteva criterii pentru a-ți personaliza aplicația.

- 1. Selectează limba **Română, Engleză sau altele** 2. Setează **Tema** în modul **Light** sau în modul
- **Dark**

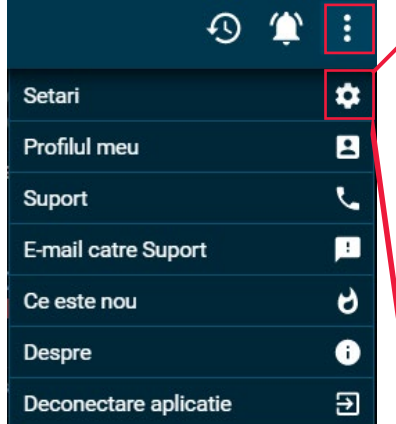

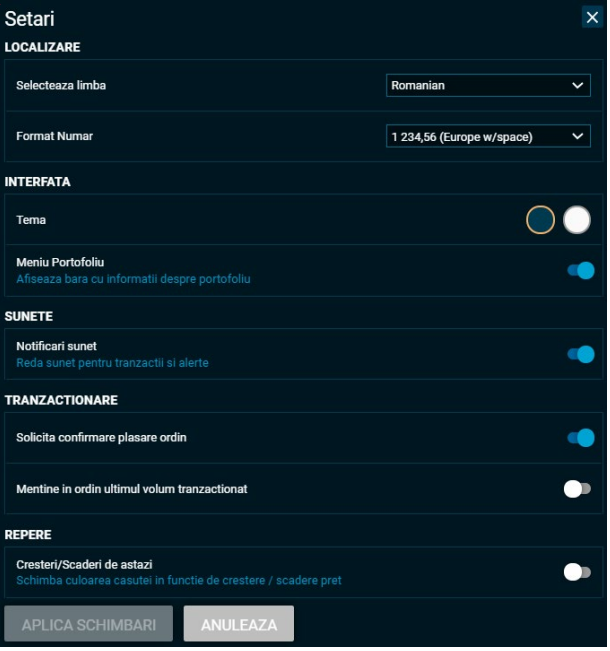

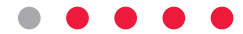